# Functions as a Service

**KID KIN KE KKE K E 1990** 

 $1/12$ 

 $\overline{\phantom{a}}$ 

## Infrastructure as a Service Pitfalls

Infrastructure is now software, but even that is too hard...

- Configuring and managing complete software stack
- $\blacksquare$  OS and software upgrades, security patches, ...
- **Monitoring and logging**
- Auto-scaling, redundancy, geo-replication, ...

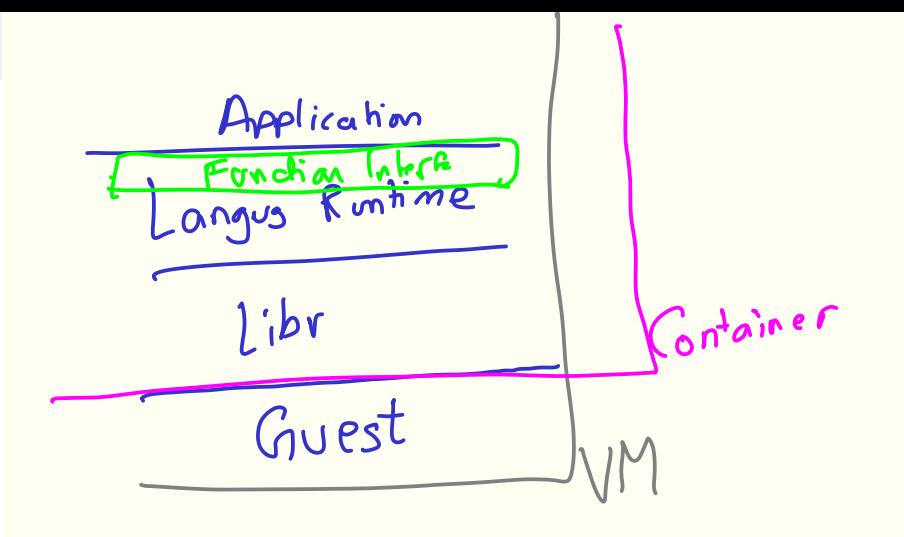

Aardware

## Cloud Functions

- Cloud platform runs *functions* on behalf of user
- **ret-val function-name(arguments)**  $\{... \}$
- Users provide the function implementation in any of the supported languages
- Cloud platform provides the language runtime for all the functions
- **Python, Javascript, Java, Go, ...**
- Event-driven programming: function is called to respond to some event

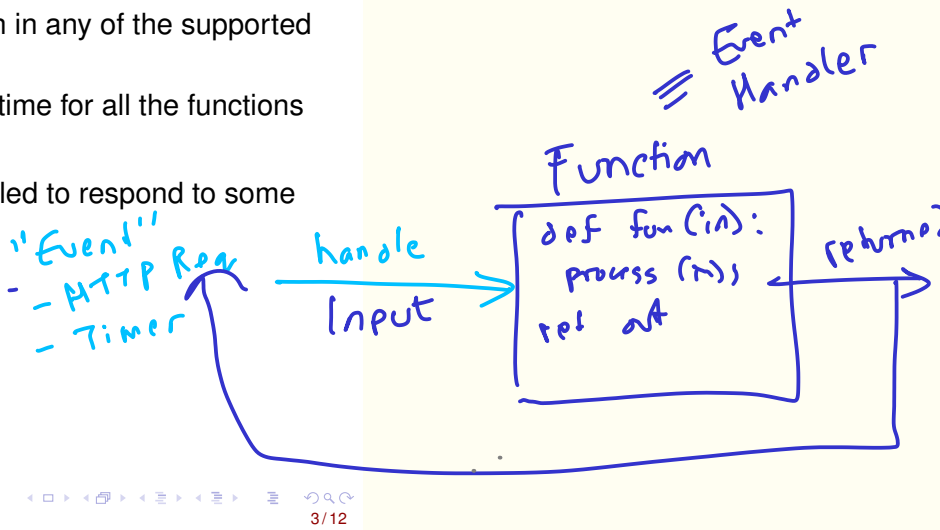

#### Functions as a Service

# I functions in FA

- AWS Lambda (∼ 2015)
- FaaS ≡ "Serverless"
- No need to manage VMs explicitly
- **Functions run inside sandboxed runtimes**

#### **FaaS is a new programming model :**

- Functions are "pure functions" and stateless
- Each function invocation is in a new sandboxed environment
- All state is stored in cloud storage services (like S3 buckets)

hiqper **Jainers** x' count = 0 > Cloud ku GE/SET<br>x' count = 0 > Cloud ku GE/SET  $\sqrt{\frac{1}{16}}$  (count)  $\lt$  $X = 0$  equations  $X = 0$  $re<sup>1</sup>$  on

### **Pricing**

- Function invocations are charged
- Pay in proportion to usage
- **Application is not charged if not used!**
- Resource limits on CPU/memory utilization
- Current pricing is very low:  $$10^{-7}$  per request

 $\blacktriangledown$ 

**K ロ ト K 伺 ト K ヨ ト**  $298$  $5/12$ 

Rare/Sporodis/Bursy puents

### Function triggers

#### **1** Explicit HTTP requests

2 Changes in cloud storage state (new bucket is added etc)

 $\bullet$ 

- 3 Queuing service (new items added in queue)
- 4 Publish/Subscribe changes

# HTTP Trigger Example

**1** Calling a function:

```
curl -X POST
    "https://region-project-id.cloudfunctions.net/function-name"<br>
--data '("name":'/foo'')'<br>
--data '("name":'/foo'')'<br>
Register function: gcloud functions deploy <u>function-name</u><br>
--untime <u>node;is</u> --trigger-http<br>
NodeJS fun
    -H " Content - Type : application / json "
    --data '{"name":''foo''}'
2 Register function: gcloud functions deploy function-name
    –runtime nodejs8 –trigger-http
3 NodeJS function to be ealled:
    exports . helloHttp = (\text{req}, \text{res}) => {
      res . send ( Hello $ { escapeHtml ( req . query . name ||
     req . body . name || ' World ' )}! );
   };
```
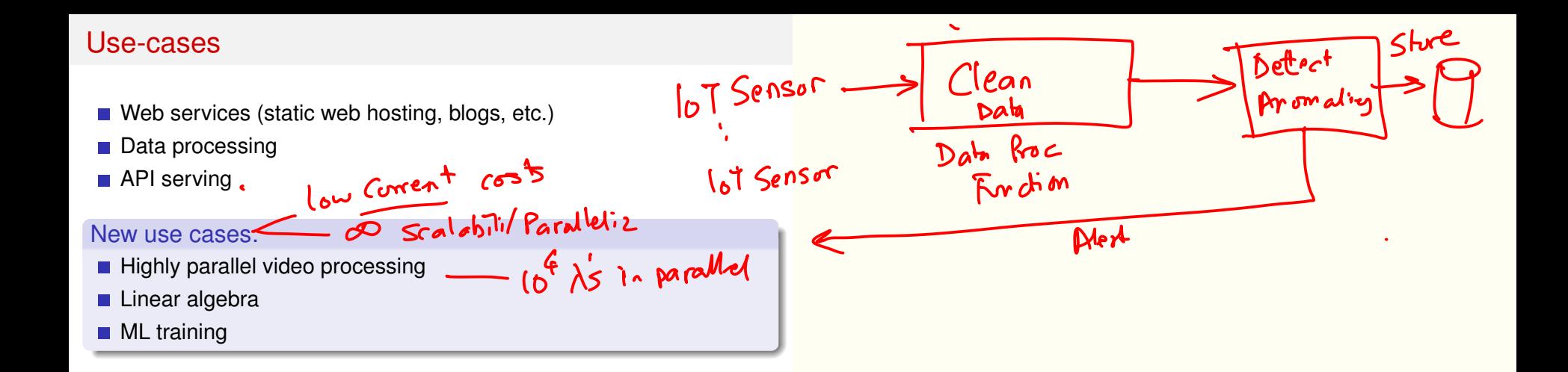

イロト イ何 トイヨ トイヨト  $QQ$ 

#### Implementation

- 1 On trigger, cloud finds a free server with enough resources
- 2 Instantiates the language runtime on server
- **3** Example: If user provides Python code, then launch the Python interpreter, import all dependencies, and run function
- 4 Once function exits, destroy the execution environment
- **Cold-start problem: Function invocation latency can be high**
- FaaS on local environments.

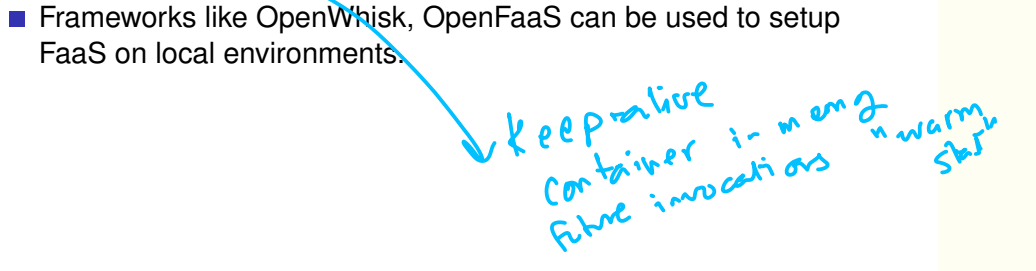

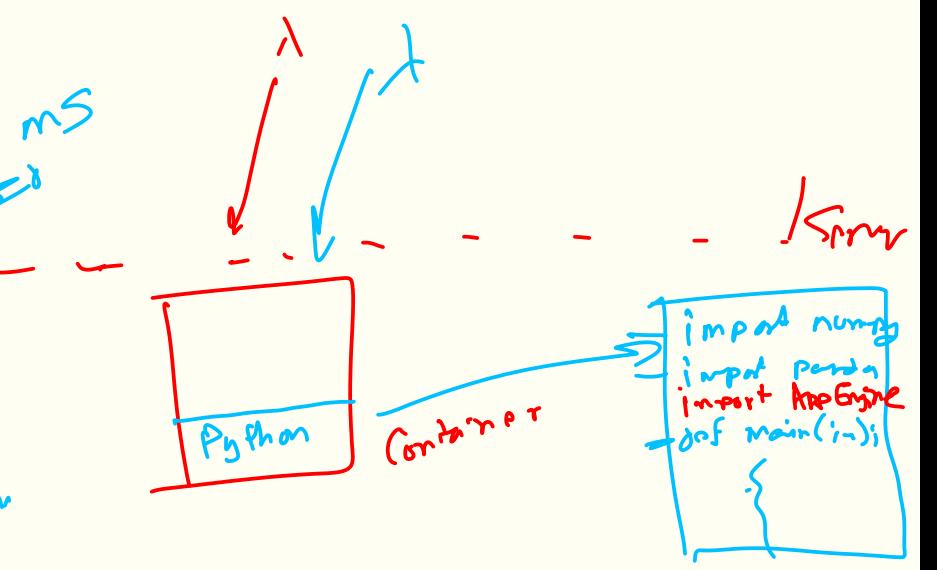

#### Performance Issues

- **Limited lifetimes (** $\sim$  **15–30 minutes)**
- Storage-bound: excess communication and storage overhead
- Startup-latency:  $\sim$  100 ms . Bad for response times
- No state: Can't use any caching or batching

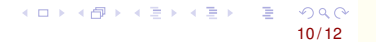

## **History**

- CGI (Common Gateway Interface)
- Google AppEngine

K ロ X K 個 X K 星 X K 至 X 三里 / 約900K  $11/12$ 

#### Pitfalls and Challenges

- $\bullet$  Vendor lock-in.
- $\blacksquare$  High costs for applications with steady workloads
- $\mathcal{Y}$  **Restricted programming and manageability flexibility** 
	- Heterogenous hardware: using GPUs?